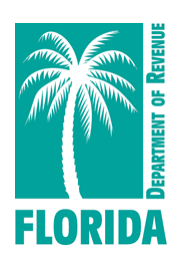

## **Print a Communications Services Tax Annual Resale Certificate in Four Easy Steps**

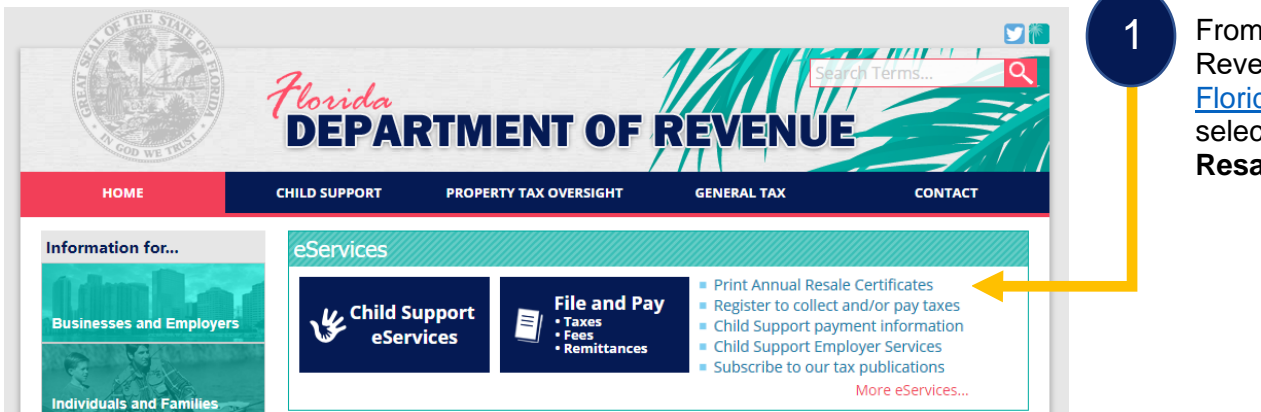

From the Department of Revenue's homepage, [Floridarevenue.com,](http://floridarevenue.com/pages/default.aspx) select **Print Annual Resale Certificates**.

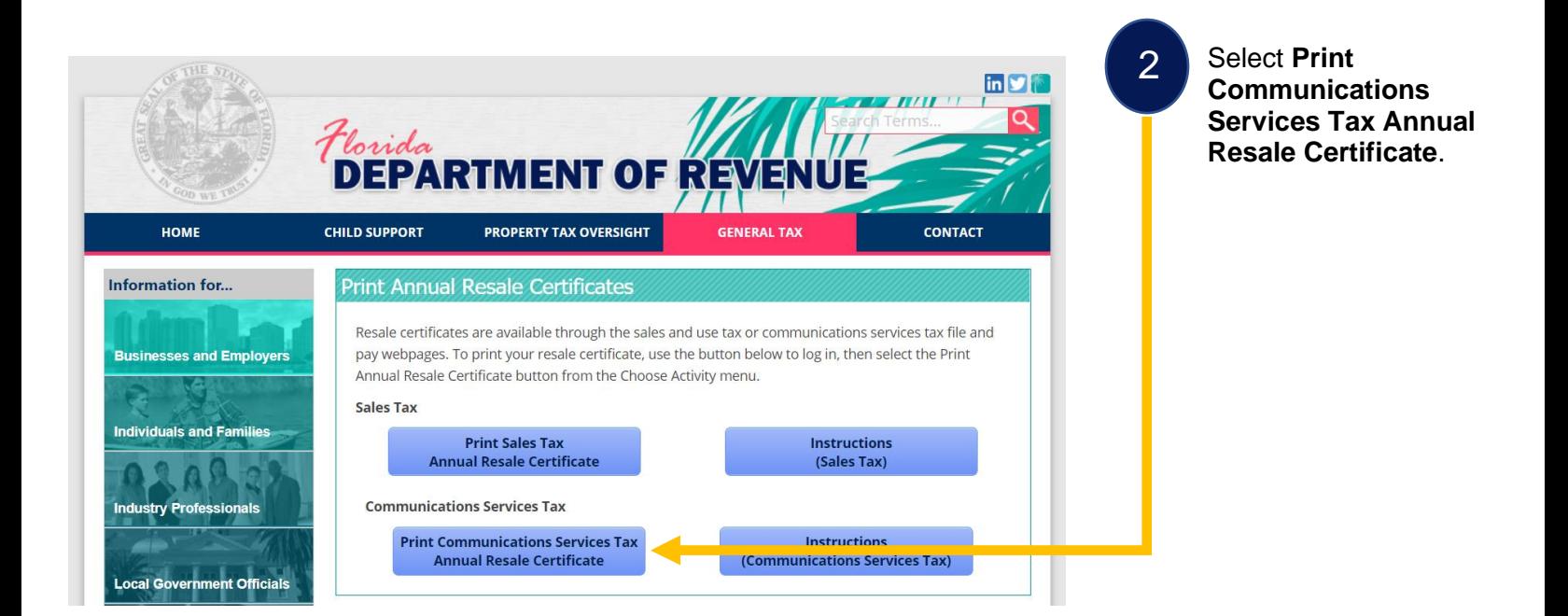

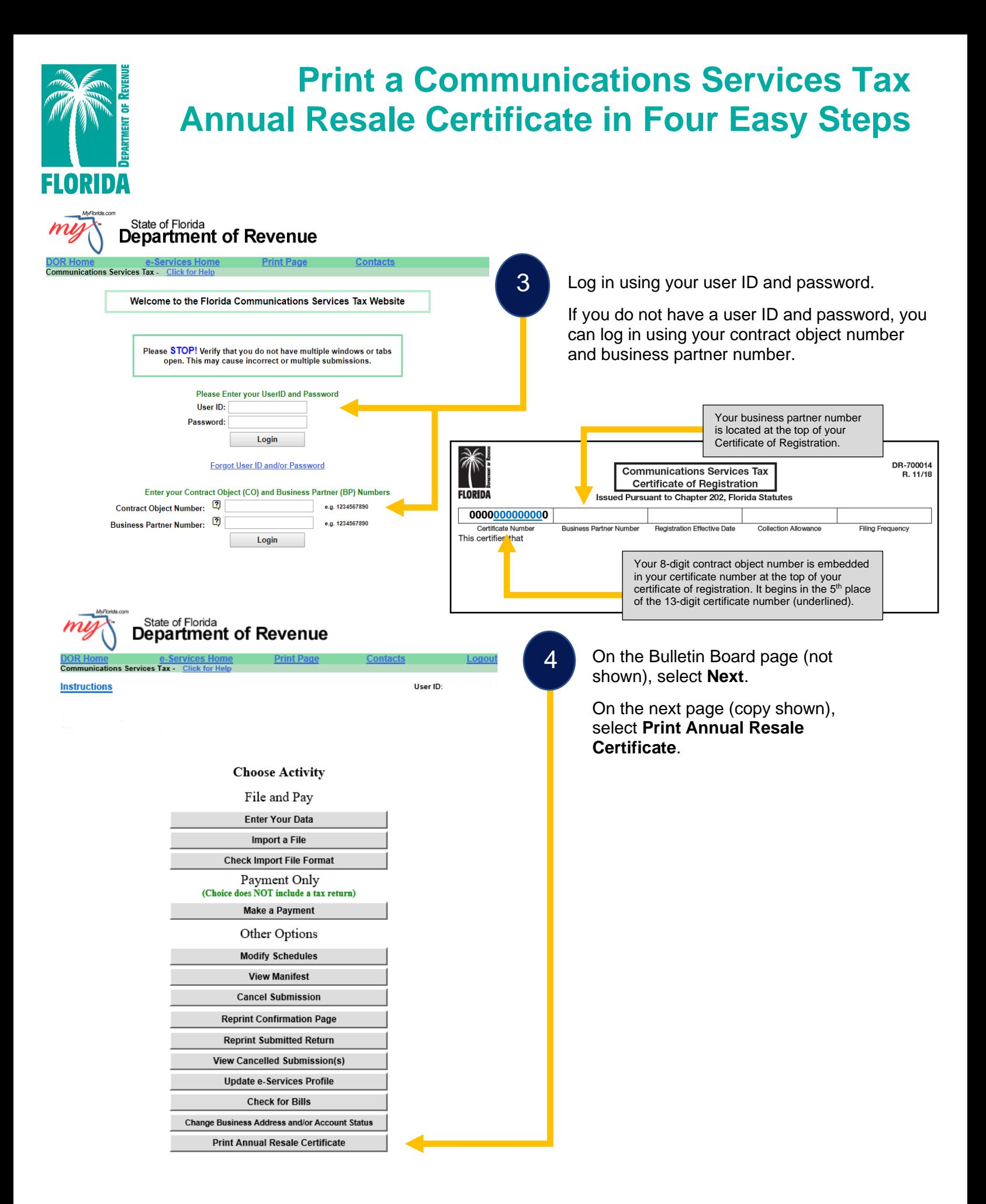